# Package 'fxl'

June 5, 2024

Type Package

Title 'fxl' Single Case Design Charting Package

Version 1.7.1

**Suggests** covr, knitr, rmarkdown, test that  $(>= 3.0.0)$ 

VignetteBuilder knitr

#### Description

The 'fxl' Charting package is used to prepare and design single case design figures that are typically prepared in spreadsheet software. With 'fxl', there is no need to leave the R environment to prepare these works and many of the more unique conventions in single case experimental designs can be performed without the need for physically constructing features of plots (e.g., drawing annotations across plots). Support is provided for various different plotting arrangements (e.g., multiple baseline), annotations (e.g., brackets, arrows), and output formats (e.g., svg, rasters).

License GPL  $(>= 3)$ 

Encoding UTF-8

LazyData true

**Depends** R  $(>= 4.1)$ , rlang

RoxygenNote 7.2.3

Config/testthat/edition 3

NeedsCompilation no

Author Shawn Gilroy [aut, cre, cph] (<<https://orcid.org/0000-0002-1097-8366>>)

Maintainer Shawn Gilroy <sgilroy1@lsu.edu>

Repository CRAN

Date/Publication 2024-06-05 21:40:37 UTC

# **Contents**

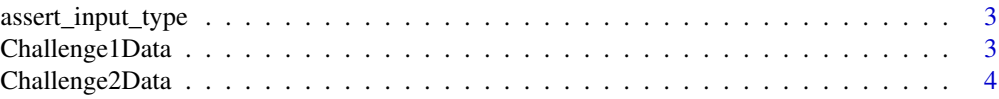

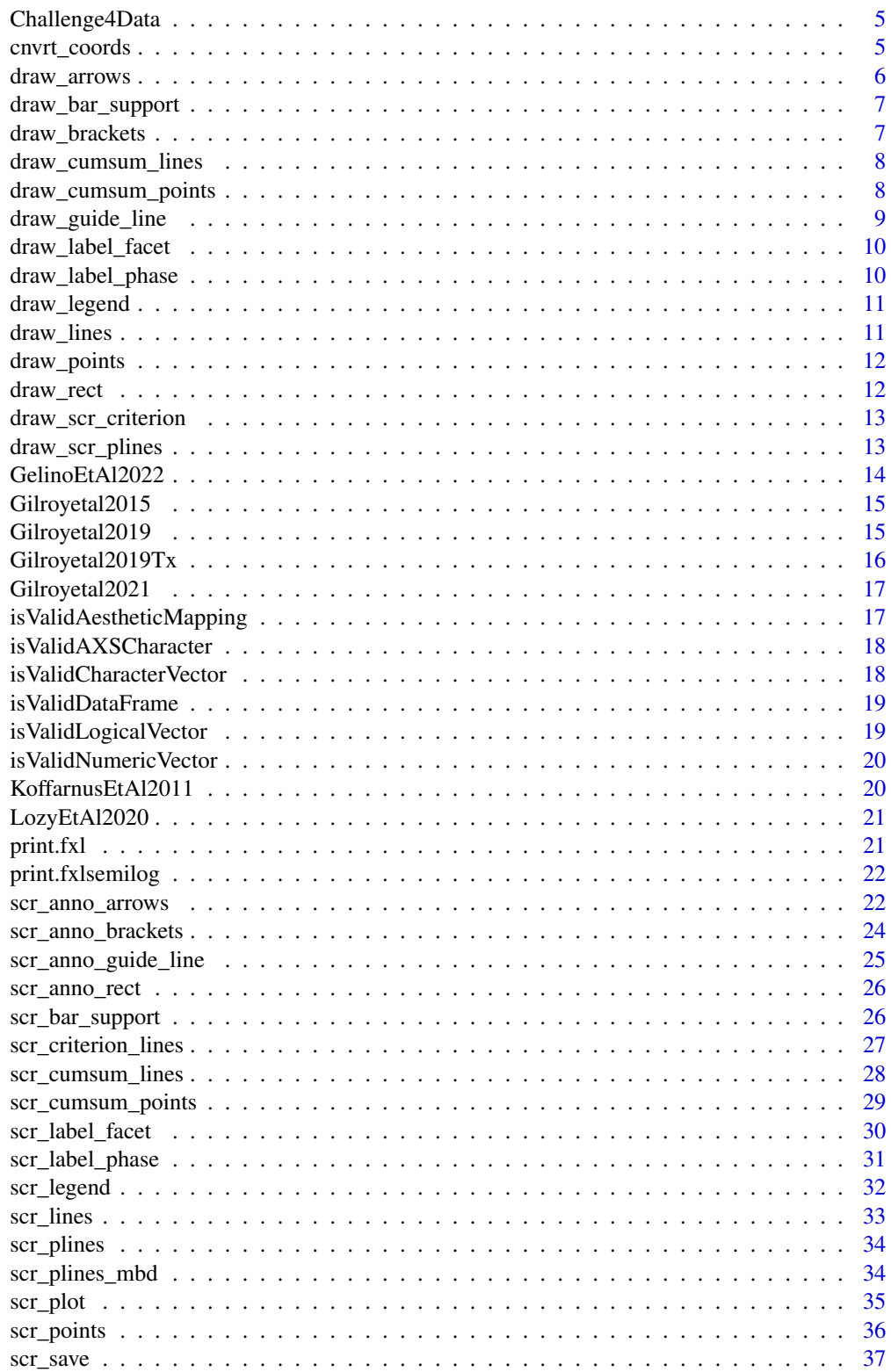

# <span id="page-2-0"></span>assert\_input\_type 3

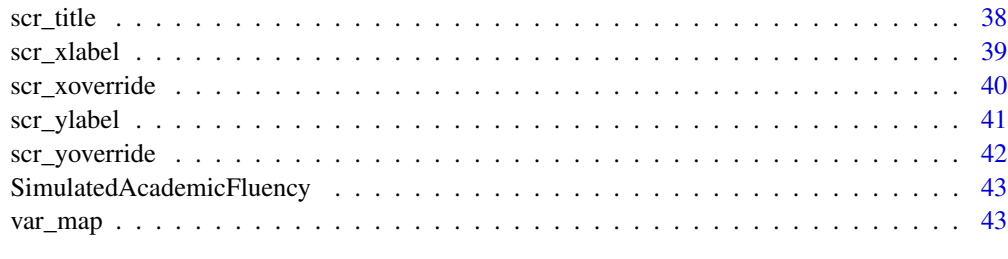

#### **Index All the second contract of the second contract of the second contract of the second contract of the second contract of the second contract of the second contract of the second contract of the second contract of th**

assert\_input\_type *assert\_input\_type*

# Description

assert\_input\_type

# Usage

assert\_input\_type(object, types = character(0), tag = "")

# Arguments

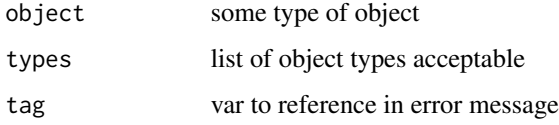

## Value

no return value, run for side effects

Challenge1Data *Twitter chart challenge data 1*

# Description

Twitter chart challenge data 1

## Usage

Challenge1Data

## Format

A data frame with 226 rows and 11 variables:

StudyID Extracted study ID FigureNum Extracted study figure number PanelNum Extracted study panel number CaseName Extracted study case name CaseNum Extracted study number X Session OutcomeName Extracted study outcome name Direction Direction of trend Y Outcome measure CondName Extracted study condition CondNum Extracted study number

Challenge2Data *Twitter chart challenge data 2*

#### Description

Twitter chart challenge data 2

## Usage

Challenge2Data

#### Format

A data frame with 113 rows and 5 variables:

Participant Participant name

Session Session number

Condition Condition name

IWS Incorrect word sequences

CWS Correct word sounds

<span id="page-3-0"></span>

<span id="page-4-0"></span>

## Description

Twitter chart challenge data 4

## Usage

Challenge4Data

## Format

A data frame with 189 rows and 11 variables:

Session Session number

Phase Phase name

Participant Participant name

Number.Writing.Fluency Fluency of number writing

Dot.Number Fluency of dot number skills

Dot.Number.Total Fluency of dot number skills on all sets

Number.Total Number writing fluency on all sets

Number.Writing.Fluency\_Accuracy Number writing accuracy

Dot.Number\_Accuracy Dot number accuracy

Dot.Number.Total\_Accuracy Dot number accuracy on all sets

Number.Total\_Accuracy Number writing accuracy on all sets

cnvrt\_coords *cnvrt\_coords*

## Description

Pulled from the TeachingDemos package (GPLv2+ Licensed)

#### Usage

 $cnvrt\_coords(x, y = NULL, input = c("usr", "plt", "fig", "dev", "tdev"))$ 

#### Arguments

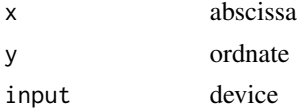

## <span id="page-5-0"></span>Details

Slightly hacked/trimmed

#### Value

Transformation of coordinates from local plot to figure space for phase changes

#### Author(s)

Shawn Gilroy <sgilroy1@lsu.edu>, Greg Snow <538280@gmail.com>

draw\_arrows *draw\_arrows*

## Description

drawing function

#### Usage

draw\_arrows(core\_frame, current\_layer, facet\_name)

## Arguments

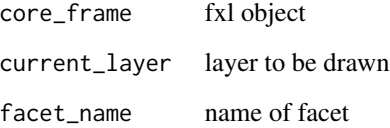

## Value

nothing, run for side effects

## Author(s)

<span id="page-6-0"></span>draw\_bar\_support *draw\_bar\_support*

## Description

Draw bars, but on a secondary axis

#### Usage

draw\_bar\_support(core\_frame, current\_layer, facet\_name, max\_y)

## Arguments

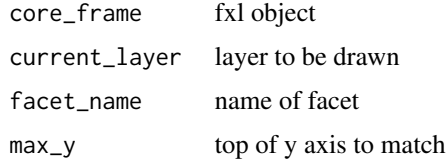

#### Value

nothing, run for side effects

#### Author(s)

Shawn Gilroy <sgilroy1@lsu.edu>

draw\_brackets *draw\_brackets*

# Description

drawing function

# Usage

draw\_brackets(core\_frame, current\_layer, facet\_name)

## Arguments

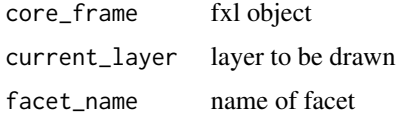

## <span id="page-7-0"></span>Value

nothing, run for side effects

#### Author(s)

Shawn Gilroy <sgilroy1@lsu.edu>

draw\_cumsum\_lines *draw\_cumsum\_lines*

## Description

draw\_cumsum\_lines

#### Usage

draw\_cumsum\_lines(core\_frame, current\_layer, facet\_name)

## Arguments

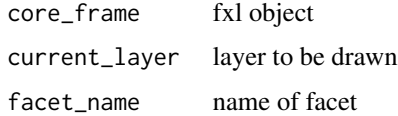

## Value

nothing, run for side effects

#### Author(s)

Shawn Gilroy <sgilroy1@lsu.edu>

draw\_cumsum\_points *draw\_cumsum\_points*

# Description

draw\_cumsum\_points

#### Usage

draw\_cumsum\_points(core\_frame, current\_layer, facet\_name)

# <span id="page-8-0"></span>draw\_guide\_line 9

## Arguments

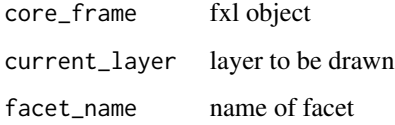

# Value

nothing, run for side effects

## Author(s)

Shawn Gilroy <sgilroy1@lsu.edu>

draw\_guide\_line *draw\_guide\_line*

# Description

draw\_guide\_line

## Usage

```
draw_guide_line(core_frame, current_layer, facet_name)
```
# Arguments

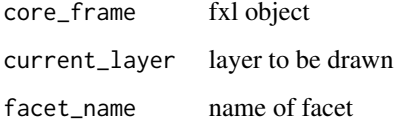

## Value

nothing, run for side effects

# Author(s)

<span id="page-9-0"></span>draw\_label\_facet *draw\_label\_facet*

## Description

drawing function

## Usage

draw\_label\_facet(core\_frame, current\_layer, facet\_name)

## Arguments

core\_frame fxl object current\_layer layer to be drawn facet\_name name of facet

#### Value

nothing, run for side effects

#### Author(s)

Shawn Gilroy <sgilroy1@lsu.edu>

draw\_label\_phase *draw\_label\_phase*

## Description

drawing function

## Usage

```
draw_label_phase(core_frame, current_layer, facet_name)
```
## Arguments

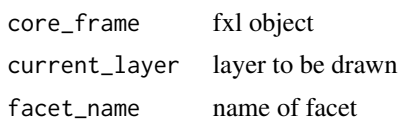

#### Value

nothing, run for side effects

## <span id="page-10-0"></span>draw\_legend 11

# Author(s)

Shawn Gilroy <sgilroy1@lsu.edu>

draw\_legend *draw\_legend*

# Description

drawing function

## Usage

draw\_legend(core\_frame)

## Arguments

core\_frame fxl object

#### Value

nothing, run for side effects

## Author(s)

Shawn Gilroy <sgilroy1@lsu.edu>

draw\_lines *draw\_lines*

# Description

drawing function

#### Usage

draw\_lines(core\_frame, current\_layer, facet\_name)

## Arguments

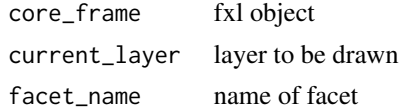

#### Value

nothing, run for side effects

## Author(s)

Shawn Gilroy <sgilroy1@lsu.edu>

draw\_points *draw\_points*

# Description

drawing function

## Usage

```
draw_points(core_frame, current_layer, facet_name, zero_axis = FALSE)
```
# Arguments

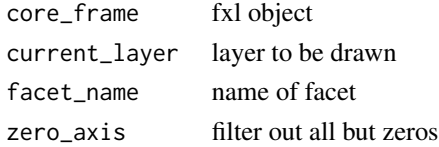

#### Value

nothing, run for side effects

#### Author(s)

Shawn Gilroy <sgilroy1@lsu.edu>

draw\_rect *draw\_rect*

## Description

drawing function

#### Usage

```
draw_rect(core_frame, current_layer, facet_name, zero_axis = FALSE)
```
## Arguments

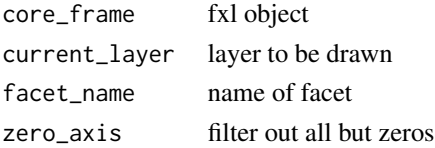

<span id="page-11-0"></span>

<span id="page-12-0"></span>draw\_scr\_criterion 13

## Value

nothing, run for side effects

#### Author(s)

Shawn Gilroy <sgilroy1@lsu.edu>

draw\_scr\_criterion *draw\_scr\_criterion*

## Description

drawing function

#### Usage

draw\_scr\_criterion(core\_frame, current\_layer, facet\_name)

## Arguments

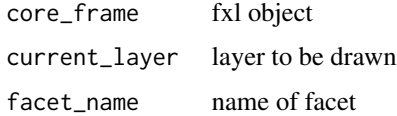

## Value

nothing, run for side effects

#### Author(s)

Shawn Gilroy <sgilroy1@lsu.edu>

draw\_scr\_plines *draw\_scr\_plines*

# Description

drawing function

#### Usage

draw\_scr\_plines(core\_frame, current\_layer, facet\_name)

#### <span id="page-13-0"></span>Arguments

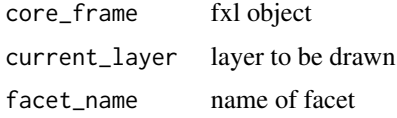

#### Value

nothing, run for side effects

#### Author(s)

Shawn Gilroy <sgilroy1@lsu.edu>

GelinoEtAl2022 *Plotting data from Koffarnus et al. (2011)*

## Description

Treatment data from Koffarnus et al. (2011)

#### Usage

GelinoEtAl2022

#### Format

A data frame with 9 rows and 1 variables:

Condition Baseline vs. policy condition

Time Time of study

SC Slope change dummy code

yhat Predicted value from model

Count1 Count for site 1

Count2 Count for site 2

Count3 Count for site 3

Count4 Count for site 4

Facet Facet/subplot number

#### Source

<doi:https://doi.org/10.1002/jaba.967>

#### <span id="page-14-0"></span>Description

This is data either extracted or included (with permission) to assist with illustrating and replicating the functionality of the package. Specifically, this data is used to illustrate conventions regarding a multiple probe design and how that may be constructed in this package.

#### Usage

Gilroyetal2015

## Format

A data frame with 40 rows and 6 variables:

Participant Participant name

Session Session number

Condition Condition name

Responding Responding rates

PhaseNum Phase number

LineOff Offset for phase line

#### Source

<doi:https://doi.org/10.1016/j.rasd.2015.04.004>

Gilroyetal2019 *Plotting data from Gilroy et al. (2019) - FA*

#### Description

Data from this study (provided with permission) is used to illustrate how findings from a functional analysis can be drawn using the package. Generally, its the same type of functionality required in an alternating treatment design approach.

#### Usage

Gilroyetal2019

#### Format

A data frame with 15 rows and 9 variables:

Session Session number SIB Rates of self-injury AGG Rates of aggression DIS Rates of disruptive behavior Prompt Rates of prompting Comply Rates of compliance SR Duration of reinforcement CTB Rates of combined target behavior Condition Functional analysis condition

#### Source

<doi:https://doi.org/10.1080/17518423.2019.1646342>

Gilroyetal2019Tx *Plotting data from Gilroy et al. (2019) - Treatment*

#### **Description**

This is data either extracted or included (with permission) to assist with illustrating and replicating the functionality of the package. Specifically, this data is used to illustrate conventions regarding combined design elements that include multiple baseline and reversal design elements.

#### Usage

Gilroyetal2019Tx

#### Format

A data frame with 86 rows and 8 variables:

Participant Participant name

Session Session number

Condition Functional analysis condition

CTB Rates of combined target behavior

FCR Rates for communication response for function 1

FCR2 Rates for communication response for function 2

PhaseNum Sequenced phase number

LineOff Offset of phase line

#### Source

<doi:https://doi.org/10.1080/17518423.2019.1646342>

<span id="page-15-0"></span>

<span id="page-16-0"></span>

## Description

Treatment data from Gilroy et al. (2021)

#### Usage

Gilroyetal2021

#### Format

A data frame with 69 rows and 7 variables:

Participant Participant name Session Session number Condition Functional analysis condition Responding Rates of responding Reinforcers Reinforcer deliveries PhaseNum Sequenced phase number LineOff Offset of phase line

#### Source

<doi:https://doi.org/10.1002/jaba.826>

isValidAestheticMapping

*isValidAestheticMapping*

#### Description

isValidAestheticMapping

#### Usage

```
isValidAestheticMapping(object = NULL, name = NULL)
```
## Arguments

object dataframe (hopefully) name name for object

## Value

no return value, run for side effects

<span id="page-17-0"></span>isValidAXSCharacter *isValidAXSCharacter*

# Description

isValidAXSCharacter

## Usage

```
isValidAXSCharacter(object = NULL, name = NULL)
```
## Arguments

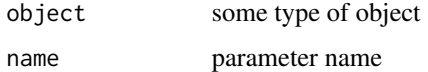

#### Value

no return value, run for side effects

isValidCharacterVector

*isValidCharacterVector*

# Description

isValidCharacterVector

## Usage

```
isValidCharacterVector(object = NULL, length = -1, name = NULL)
```
# Arguments

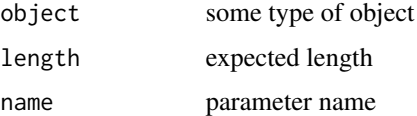

#### Value

no return value, run for side effects

<span id="page-18-0"></span>isValidDataFrame *isValidDataFrame*

## Description

isValidDataFrame

#### Usage

isValidDataFrame(object = NULL, name = NULL)

## Arguments

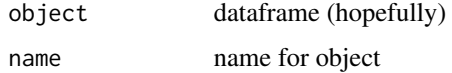

## Value

no return value, run for side effects

isValidLogicalVector *isValidLogicalVector*

# Description

isValidLogicalVector

## Usage

```
isValidLogicalVector(object = NULL, length = -1, name = NULL)
```
## Arguments

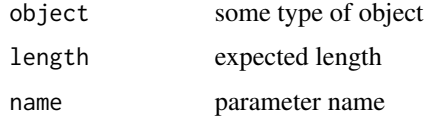

#### Value

no return value, run for side effects

<span id="page-19-0"></span>isValidNumericVector *isValidNumericVector*

# Description

isValidNumericVector

## Usage

```
isValidNumericVector(object = NULL, length = -1, name = NULL)
```
## Arguments

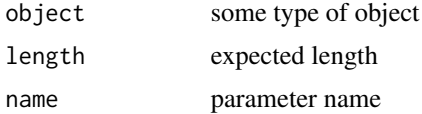

#### Value

no return value, run for side effects

KoffarnusEtAl2011 *Plotting data from Koffarnus et al. (2011)*

# Description

Treatment data from Koffarnus et al. (2011)

#### Usage

KoffarnusEtAl2011

## Format

A data frame with 14979 rows and 3 variables:

X Session/day number

ID Participant ID on the Y axis

Code Status for treatment

#### Source

<doi:https://doi.org/10.1093/alcalc/agr057>

<span id="page-20-0"></span>

# Description

Treatment data from Lozy et al. (2020)

#### Usage

LozyEtAl2020

# Format

A data frame with 91 rows and 5 variables:

Session Session number

Participant Participant name

KM Kinesthetic movement choices

TD Traditional drill choices

Phase Sequenced phase number

#### Source

<doi:https://doi.org/10.1002/jaba.677>

print.fxl *print.fxl*

# Description

Override the final call to print the fxl object. catches the obj and prints out layers in the sequence laid out by the user

## Usage

## S3 method for class 'fxl'  $print(x, \ldots)$ 

#### Arguments

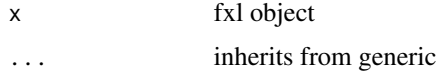

## <span id="page-21-0"></span>Value

no return, executed for side effects

## Author(s)

Shawn Gilroy <sgilroy1@lsu.edu>

print.fxlsemilog *print.fxlsemilog*

## Description

Override the final call to print the fxl object. catches the obj and prints out layers in the sequence laid out by the user

#### Usage

## S3 method for class 'fxlsemilog'  $print(x, \ldots)$ 

## Arguments

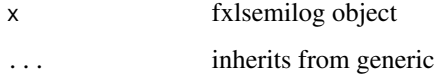

#### Value

no return, executed for side effects

#### Author(s)

Shawn Gilroy <sgilroy1@lsu.edu>

scr\_anno\_arrows *scr\_anno\_arrows*

## Description

Add a layer with arrows to direct attention on the plot

scr\_anno\_arrows 23

## Usage

```
scr_anno_arrows(
 core_frame,
  arrows = NULL,
  facet = NULL,color = "black",
  length = 0.25,
  angle = 30,
  code = 2,
  1wd = 1,\frac{1}{1}\mathcal{L}
```
# Arguments

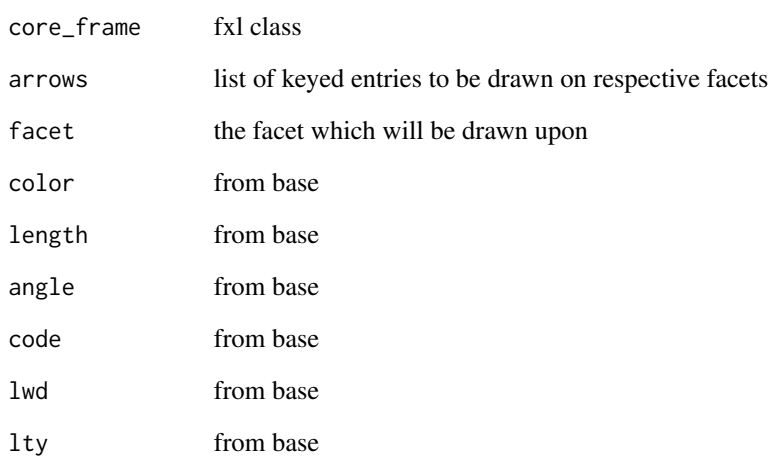

## Details

Generally useful for avoiding a legend

# Value

a layer to the core plotting object

## Author(s)

<span id="page-23-0"></span>scr\_anno\_brackets *scr\_anno\_brackets*

# Description

Add a layer with brackets on plot

## Usage

```
scr_anno_brackets(
 core_frame,
 brackets = NULL,
 facet = NULL,color = "black",
 length = 0.25,
 angle = 30,
 code = 2,1wd = 1,lty = 1)
```
# Arguments

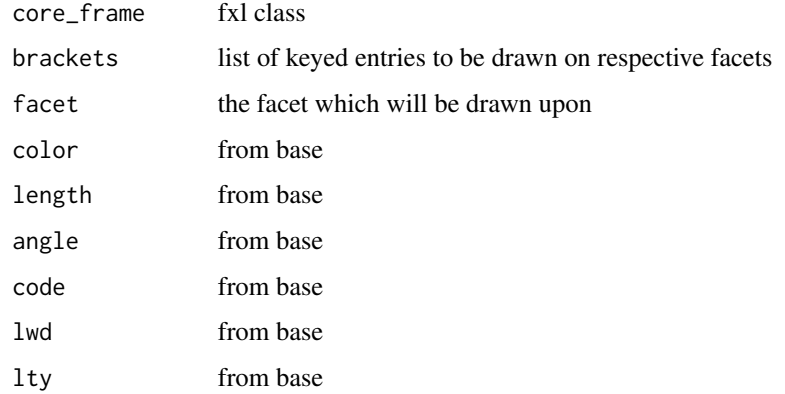

#### Value

a layer to the core plotting object

# Author(s)

# <span id="page-24-0"></span>Description

This is an annotation illustrating an aim/reduction line

# Usage

```
scr_anno_guide_line(
 core_frame,
 coords,
 facet = NA,
 color = "black",
 1ty = 1,1wd = 1)
```
# Arguments

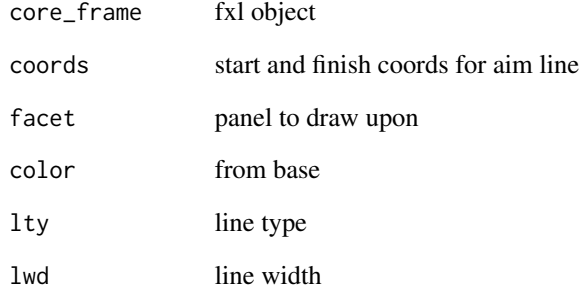

#### Value

a layer to the core plotting object

## Author(s)

<span id="page-25-0"></span>scr\_anno\_rect *scr\_anno\_rect*

## Description

scr\_anno\_rect

## Usage

```
scr_anno_rect(core_frame, rects = NULL, color = "black", fill = "black")
```
#### Arguments

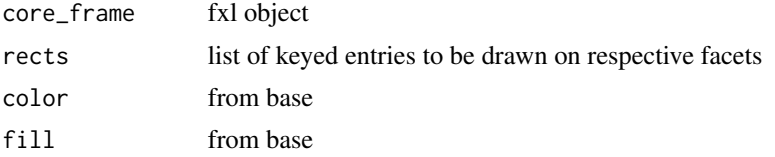

#### Value

a layer to the core plotting object

#### Author(s)

Shawn Gilroy <sgilroy1@lsu.edu>

scr\_bar\_support *scr\_bar\_support*

## Description

Adds a supplemental bar to the figure, if relevant to the data

## Usage

```
scr_bar_support(
 core_frame,
 color = rgb(0.8, 0.8, 0.8, alpha = 0.25),
 alpha = 1,
 guide_line = NULL,
 guide_line_type = 1,
 guide_line_size = 1,
 guide_line_color = "black",
 mapping = NULL,
 label = "",
```

```
styler = NA,
  width = 0.8,
  adj = 0.5\mathcal{L}
```
## Arguments

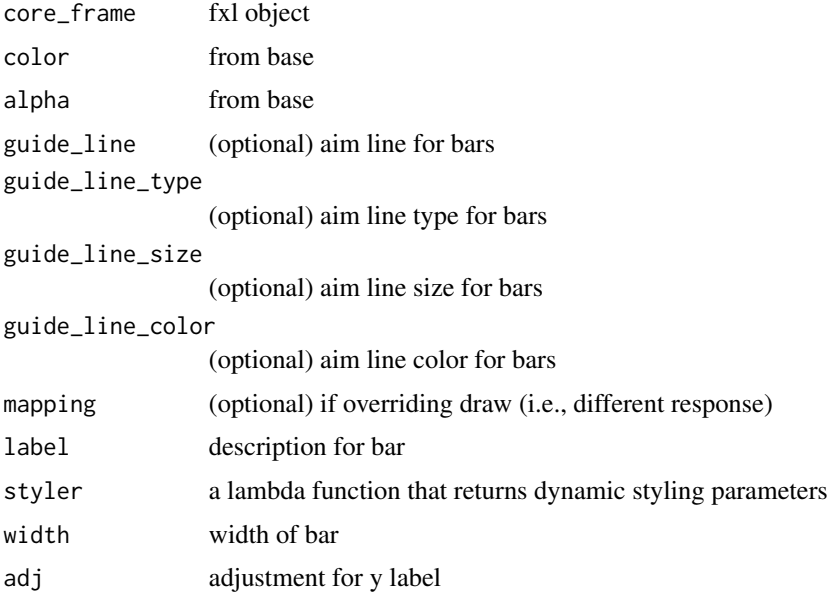

## Value

a layer to the core plotting object

scr\_criterion\_lines *scr\_criterion\_lines*

# Description

scr\_criterion\_lines

## Usage

```
scr_criterion_lines(
 core_frame,
 \frac{1}{1}color = "black",size = 1,lines = NULL
)
```
# <span id="page-27-0"></span>Arguments

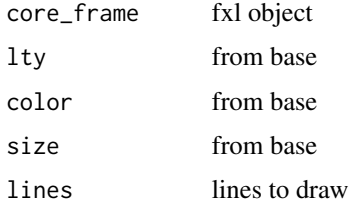

## Value

a layer to the core plotting object

## Author(s)

Shawn Gilroy <sgilroy1@lsu.edu>

scr\_cumsum\_lines *scr\_cumsum*

# Description

Draw lines, but as a cumulative and rolling sum

# Usage

```
scr_cumsum_lines(core_frame, lty = 1, color = "black", size = 1, mapping)
```
## Arguments

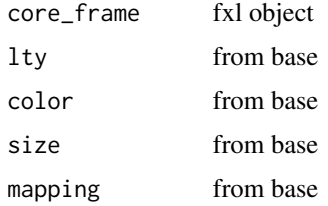

# Value

a layer to the core plotting object

## Author(s)

# <span id="page-28-0"></span>Description

scr\_cumsum\_points

# Usage

```
scr_cumsum_points(
 core_frame,
 pch = 21,
 color = "black",fill = "black",
 cex = 1,
 mapping
)
```
# Arguments

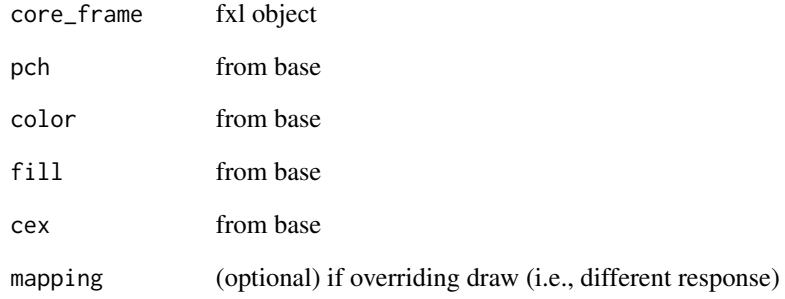

## Value

a layer to the core plotting object

## Author(s)

<span id="page-29-0"></span>scr\_label\_facet *scr\_label\_facet*

# Description

scr\_label\_facet

# Usage

```
scr_label_facet(
 core_frame,
 color = "black",
 cex = 1,
 adj = 0.5,face = 1,
 x = NULL,y = NULL,labels = NULL
)
```
# Arguments

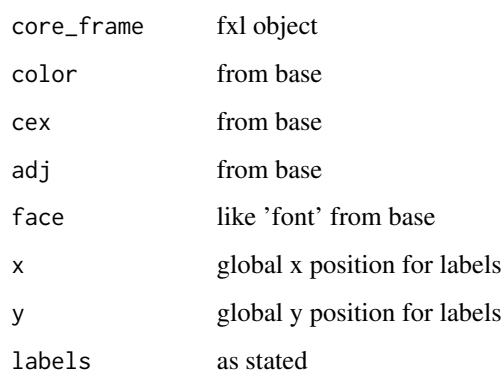

## Value

nothing, run for side effects

# Author(s)

## <span id="page-30-0"></span>Description

labels to be drawn on plots (typically for phases/conditions, but not necessarily)

## Usage

```
scr_label_phase(
 core_frame,
 color = "black",
 cex = 1,
 adj = 0.5,face = 1,
 x = NULL,y = NULL,facet = NULL,
 labels = NULL
)
```
## Arguments

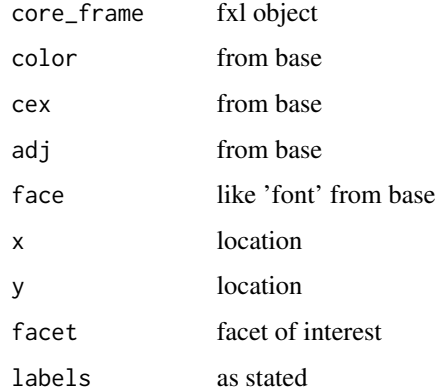

## Value

nothing, run for side effects

# Author(s)

<span id="page-31-0"></span>scr\_legend *scrlegend*

# Description

Information for drawing legend onto plots

## Usage

```
scr_legend(
 core_frame,
 panel = NA,
 legend,
 bg = NULL,col = NULL,pt_bg = NULL,
 lty,
 pch,
 box_lty = 0,
 adj = c(0, 0.5),
 bty = "n",cex = 1,
 horiz = FALSE,
 position = "topright",
 pt\_cex = 1,
 text_col = "black",
 border = "black"
)
```
## Arguments

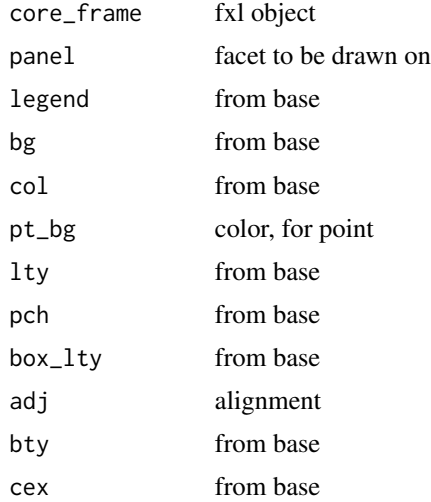

#### <span id="page-32-0"></span>scr\_lines 33

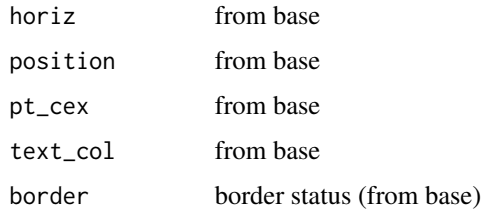

## Value

nothing, run for side effects

## Author(s)

Shawn Gilroy <sgilroy1@lsu.edu>

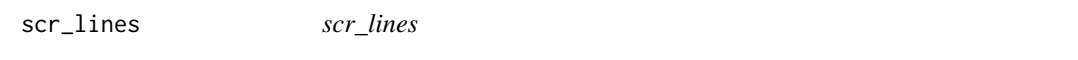

# Description

scr\_lines

## Usage

```
scr_lines(core_frame, lty = 1, color = "black", size = 1, mapping)
```
# Arguments

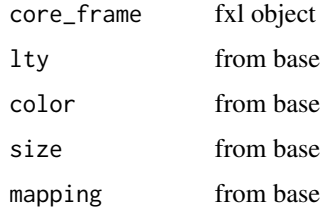

#### Value

a layer to the core plotting object

# Author(s)

<span id="page-33-0"></span>scr\_plines *scr\_plines*

## Description

scr\_plines

# Usage

```
scr_plines(core_frame, lines = NULL, lwd = 1, lty = 1, col = "black")
```
## Arguments

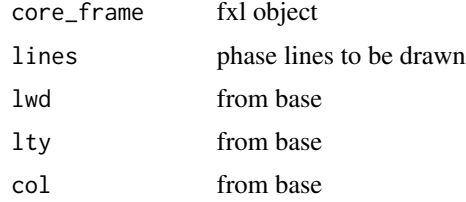

## Value

a layer to the core plotting object

## Author(s)

Shawn Gilroy <sgilroy1@lsu.edu>

scr\_plines\_mbd *scr\_plines\_mbd*

## Description

scr\_plines\_mbd

# Usage

scr\_plines\_mbd(core\_frame, lty = 1, lines = NULL)

## Arguments

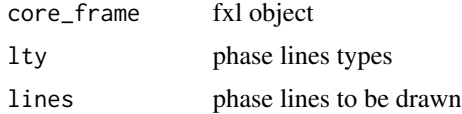

#### <span id="page-34-0"></span>scr\_plot 35

## Value

a layer to the core plotting object

## Author(s)

Shawn Gilroy <sgilroy1@lsu.edu>

scr\_plot *scrplot*

## Description

Core object for establishing fxl object and layers

#### Usage

```
scr_plot(
 data,
 aesthetics = NULL,
 mai = c(0.375, 0.375, 0.25, 0.25),
 omi = c(0.25, 0.25, 0.25, 0.25),
 xaxs = "i",yaxs = "i",ncol = 1,
 family = "sans",
 bty = "1",layout = NA,
  layout_h = NA,layout_v = NA,
  semi_color_major_y = "blue",
 semi_color_midpoint_y = "blue",
  semi_color_minor_y = "lightgray",
  semi_color_major_x = "lightgray",
  semilog = FALSE
)
```
## Arguments

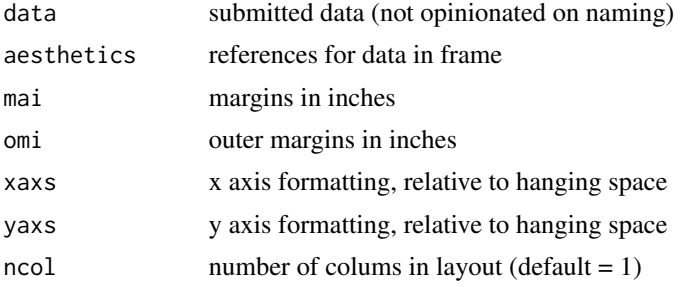

<span id="page-35-0"></span>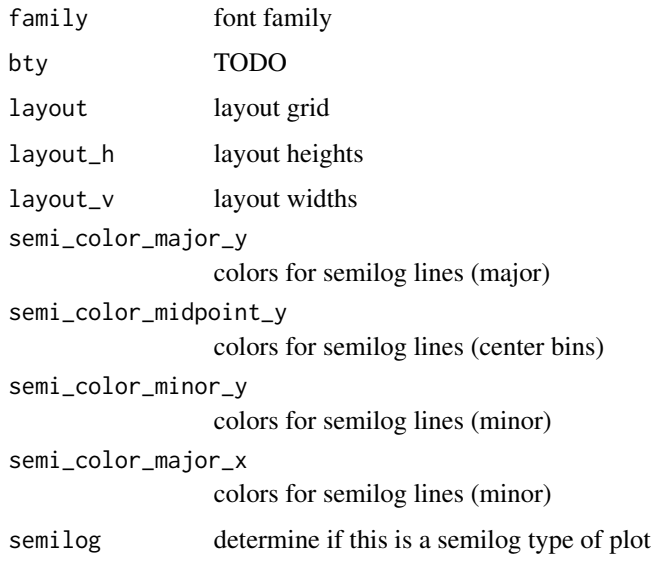

# Value

class of 'fxl' that contains necessary plotting elements

# Author(s)

Shawn Gilroy <sgilroy1@lsu.edu>

scr\_points *scr\_points*

# Description

scr\_points

## Usage

```
scr_points(
  core_frame,
  pch = 21,
  color = "black",
  fill = "black",cex = 1,
  styler = NA,
  data = NA,
  mapping
\mathcal{L}
```
#### <span id="page-36-0"></span>scr\_save 37

## Arguments

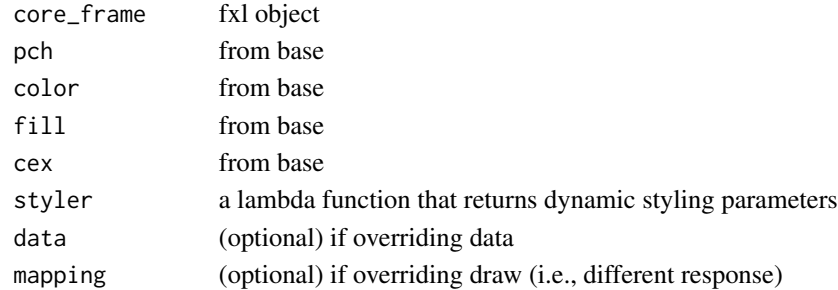

## Value

a layer to the core plotting object

# Author(s)

Shawn Gilroy <sgilroy1@lsu.edu>

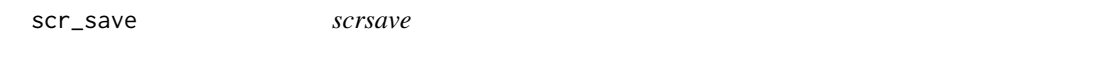

## Description

Function for outputting fxl object at preset size (certain journal are opinionated on size, format, and density)

## Usage

```
scr_save(
 core_frame,
 units = "in",name = "test.tiff",
 format = "tiff",
 width = 8,
 height = 4,
 res = 600
)
```
## Arguments

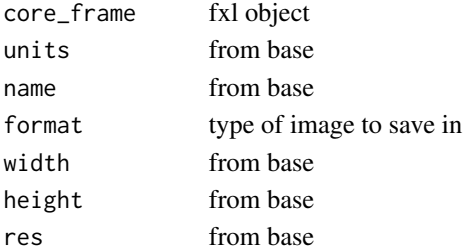

## Value

no return, executed for side effects

## Author(s)

Shawn Gilroy <sgilroy1@lsu.edu>

scr\_title *scrtitle*

# Description

Override the title

## Usage

scr\_title(core\_frame, var, color = "black", cex = 1, adj = 0.5, face = 1)

# Arguments

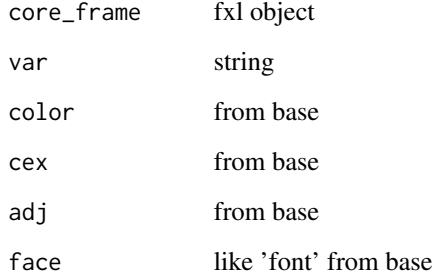

#### Value

nothing, run for side effects

## Author(s)

<span id="page-37-0"></span>

<span id="page-38-0"></span>scr\_xlabel *xlabel*

# Description

Override the x axis label

# Usage

```
scr_xlabel(
 core_frame,
 var,
 color = "black",
 cex = 1,
 adj = 0.5,face = 1,
 line = 0)
```
## Arguments

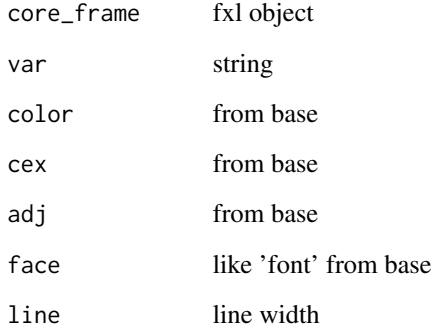

## Value

nothing, run for side effects

## Author(s)

<span id="page-39-0"></span>scr\_xoverride *xoverride*

# Description

Override the x axis limits

## Usage

```
scr_xoverride(
 core_frame,
 var,
 xdelta = 1,
 xticks = NULL,
 xdraws = NULL,
 xrotation = NULL,
 xtickscex = 1,
 xlabeloffset = NULL,
 xtickslabs = NULL,
  xticksadj = 1
)
```
#### Arguments

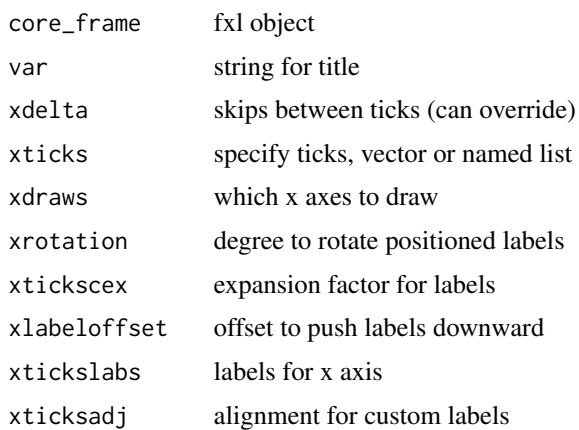

## Value

nothing, run for side effects

## Author(s)

<span id="page-40-0"></span>scr\_ylabel *ylabel*

# Description

Override the y axis label

# Usage

```
scr_ylabel(
 core_frame,
 var,
 color = "black",
 cex = 1,
 adj = 0.5,face = 1,
 line = 0)
```
# Arguments

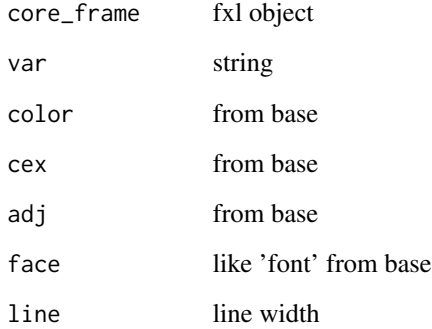

## Value

nothing, run for side effects

## Author(s)

<span id="page-41-0"></span>scr\_yoverride *yoverride*

# Description

Override the y axis (or axes) limits

# Usage

```
scr_yoverride(
  core_frame,
  var,
  ydelta = 1,
  yticks = NULL,
  ydraws = NULL,
  ytickslabs = NULL
\overline{\phantom{a}}
```
# Arguments

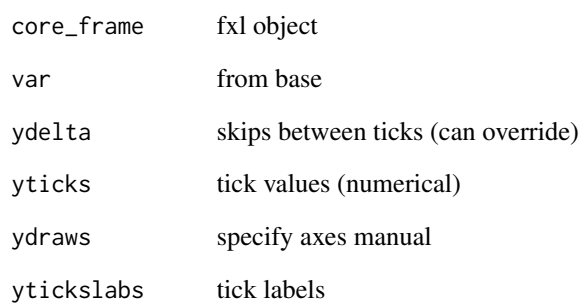

## Value

```
nothing, run for side effects
```
# Author(s)

<span id="page-42-0"></span>SimulatedAcademicFluency

*Plotting data for Hypothetical Academic MTSS*

#### Description

Plotting data for Hypothetical Academic MTSS

## Usage

SimulatedAcademicFluency

#### Format

A data frame with 168 rows and 7 variables:

Rates Rates of change Times Multiplier for model level index Individual id starts Modeled baseline start jitter Jitter offset pred Prediction from model err Residual error

var\_map *var\_map*

#### Description

This helper function maps out relationships to be parsed later on

#### Usage

var\_map(...)

#### Arguments

... map expressed relationships out

#### Value

list of exprs to map variables to plotting methods

# <span id="page-43-0"></span>**Index**

∗ datasets Challenge1Data, [3](#page-2-0) Challenge2Data, [4](#page-3-0) Challenge4Data, [5](#page-4-0) GelinoEtAl2022, [14](#page-13-0) Gilroyetal2015, [15](#page-14-0) Gilroyetal2019, [15](#page-14-0) Gilroyetal2019Tx, [16](#page-15-0) Gilroyetal2021, [17](#page-16-0) KoffarnusEtAl2011, [20](#page-19-0) LozyEtAl2020, [21](#page-20-0) SimulatedAcademicFluency, [43](#page-42-0) assert\_input\_type, [3](#page-2-0) Challenge1Data, [3](#page-2-0) Challenge2Data, [4](#page-3-0) Challenge4Data, [5](#page-4-0) cnvrt\_coords, [5](#page-4-0) draw\_arrows, [6](#page-5-0) draw\_bar\_support, [7](#page-6-0) draw\_brackets, [7](#page-6-0) draw\_cumsum\_lines, [8](#page-7-0) draw\_cumsum\_points, [8](#page-7-0) draw\_guide\_line, [9](#page-8-0) draw\_label\_facet, [10](#page-9-0) draw\_label\_phase, [10](#page-9-0) draw\_legend, [11](#page-10-0) draw\_lines, [11](#page-10-0) draw\_points, [12](#page-11-0) draw\_rect, [12](#page-11-0) draw\_scr\_criterion, [13](#page-12-0) draw\_scr\_plines, [13](#page-12-0) GelinoEtAl2022, [14](#page-13-0) Gilroyetal2015, [15](#page-14-0) Gilroyetal2019, [15](#page-14-0) Gilroyetal2019Tx, [16](#page-15-0) Gilroyetal2021, [17](#page-16-0)

isValidAestheticMapping, [17](#page-16-0) isValidAXSCharacter, [18](#page-17-0) isValidCharacterVector, [18](#page-17-0) isValidDataFrame, [19](#page-18-0) isValidLogicalVector, [19](#page-18-0) isValidNumericVector, [20](#page-19-0) KoffarnusEtAl2011, [20](#page-19-0) LozyEtAl2020, [21](#page-20-0) print.fxl, [21](#page-20-0) print.fxlsemilog, [22](#page-21-0) scr\_anno\_arrows, [22](#page-21-0) scr\_anno\_brackets, [24](#page-23-0) scr\_anno\_guide\_line, [25](#page-24-0) scr\_anno\_rect, [26](#page-25-0) scr\_bar\_support, [26](#page-25-0) scr\_criterion\_lines, [27](#page-26-0) scr\_cumsum\_lines, [28](#page-27-0) scr\_cumsum\_points, [29](#page-28-0) scr\_label\_facet, [30](#page-29-0) scr\_label\_phase, [31](#page-30-0) scr\_legend, [32](#page-31-0) scr\_lines, [33](#page-32-0) scr\_plines, [34](#page-33-0) scr\_plines\_mbd, [34](#page-33-0) scr\_plot, [35](#page-34-0) scr\_points, [36](#page-35-0) scr\_save, [37](#page-36-0) scr\_title, [38](#page-37-0) scr\_xlabel, [39](#page-38-0) scr\_xoverride, [40](#page-39-0) scr\_ylabel, [41](#page-40-0) scr\_yoverride, [42](#page-41-0) SimulatedAcademicFluency, [43](#page-42-0)

var\_map, [43](#page-42-0)